## 4時間外割増賃金や豪雪補正等の補正を行う場合の計算例 (時間外割増賃金による補正の計算例)

- · 施工パッケージ名称: L型擁壁
- 条 件 区 分: 高炉 24-12-25(20)、鉄筋量 0.08t/m3 以上 0.10t/m3 未満、 基礎砕石有り、均しコンクリート有り、仮囲いジェットヒータ養生、 圧送管延長無し
- •標 準 単 価: 49,468円
- → 大阪地区の H31.4 おける労務費 20%割増の積算単価を算出

|             |                | 規格                                                                   | 構成比(%) | 東京(H30.4)(円) | 大阪(H31.4) (円)                    |
|-------------|----------------|----------------------------------------------------------------------|--------|--------------|----------------------------------|
| K           |                |                                                                      | 2.33   |              |                                  |
|             | K1             | コンクリートポンプ車「トラック架装・ブーム式]<br>圧送能力 90~110m3/h                           | 1.28   | 51,800       | 51,800                           |
|             | K2             | 業務用可搬型ヒータ 「ジェットヒータ] 「油だき・熱風・<br>直火型 熱出力 126MJ/h (30,100kcal/h) (*賃料) | 0.32   | 747          | 715                              |
|             | K3             | 発動発電機 [ディーゼルエンジン駆動]<br>定格容量 (50/60Hz) 2.7/3kVA                       | 0.21   | 416          | 416                              |
| $\mathbf R$ |                |                                                                      | 41.31  |              | $\overline{\phantom{0}}$         |
|             | R1             | 普通作業員                                                                | 14.86  | 20,200       | 22,440<br>$(18,700 \times 1.2)$  |
|             | R <sub>2</sub> | 型わく工                                                                 | 9.64   | 25,100       | 28,920<br>$(24, 100 \times 1.2)$ |
|             | R3             | 土木一般世話役                                                              | 3.42   | 24,200       | 27,360<br>$(22,800\times1.2)$    |
|             | R <sub>4</sub> | 特殊作業員                                                                | 0.93   | 23,200       | 25,440<br>$(21,200 \times 1.2)$  |
| Z           |                |                                                                      | 44.27  |              |                                  |
|             | Z <sub>1</sub> | 生コンクリート 高炉 24-12-25(20) W/C 55%                                      | 28.73  | 13,900       | 16,500                           |
|             | $Z^2$          | 鉄筋コンクリート用棒鋼 SD345 D25                                                | 13.49  | 72,000       | 71,500                           |
|             | Z <sub>3</sub> | 灯油 白灯油 業務用 ミニローリー                                                    | 1.47   | 74           | 69                               |
|             | <b>Z</b> 4     | 軽油1.2号 パトロール給油                                                       | 0.50   | 110          | 113                              |
| S           |                | 鉄筋工 加工·組立共 一般構造物                                                     | 12.09  | 66,500       | 51,500                           |

表5:L型擁壁の代表規格·構成比

※機械単価、労務単価、材料単価、市場単価は仮想の単価とする。

## P'(大阪 H31.4) = 49,468

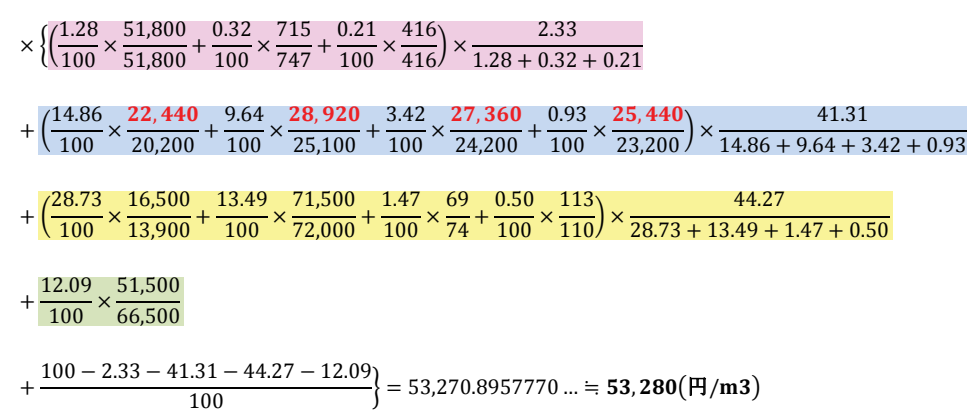

※積算単価は、有効数字4桁、5桁目以降切り上げ。

■時間外割増賃金や豪雪補正等の補正を行う場合

- 構成を変更するにチェックを入れます。
- 労務タブに切り替えます。
- 割増率を変更します。
- 「OK」で画面を閉じます。

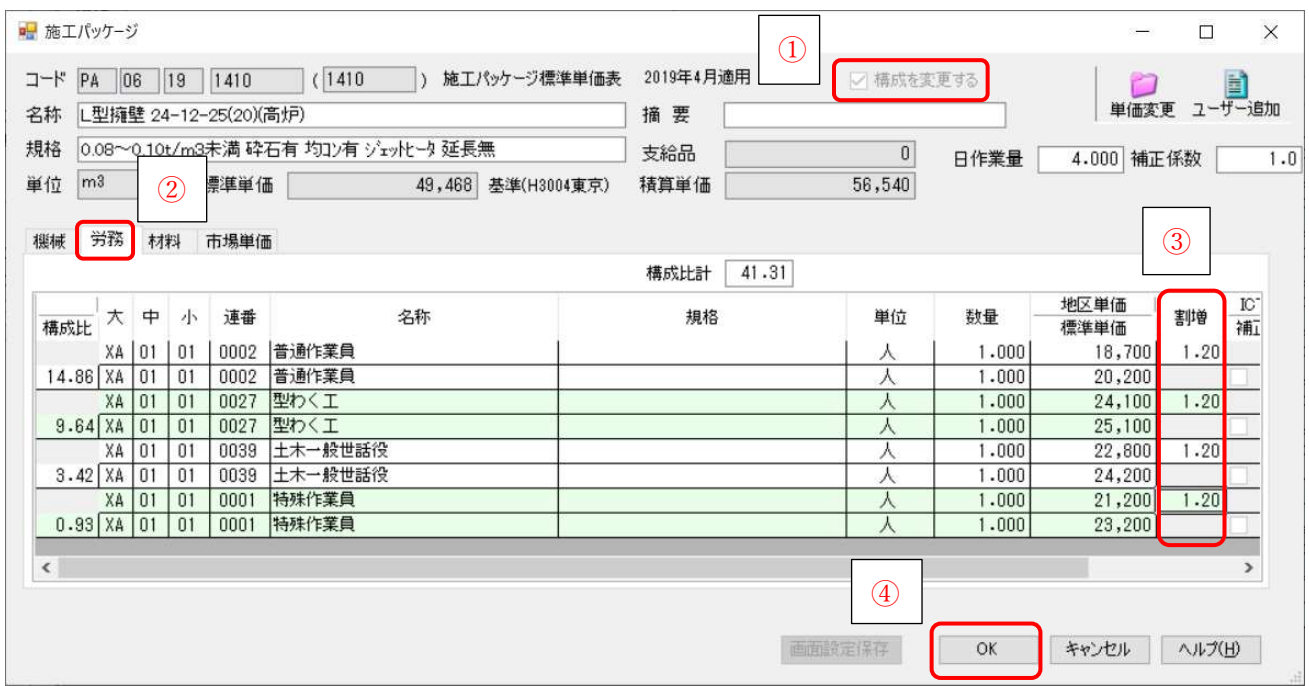